# **Uzatváracia klapka**

#### **Vizualizácia uzatváracej klapky**

Stav uzatváracej klapky je reprezentovaný hodnotou parametra \_Position . Zmena hodnoty parametra \_Position má vplyv jednak na zmenu pozície klapky a súasne sa mení i zafarbenie plochy klapky. Parametrom \_ColorID sa nastavuje farba pozadia klapky pri alarmových stavoch. Neumožuje ovládanie.

### **Parametre:**

**\_Position**

- Typ Integer
- Hodnota parametra uruje stupe otvorenia klapky
- Hodnota 0 Klapka je zatvorená
- Hodnota 1 Klapka je v medzipolohe
- Hodnota 2 Klapka je otvorená
- Súasne sa zafarbuje plocha klapky poda hodnoty tohoto parametra. Farba sa nastaví poda definície v zobrazovacej palete.

#### **\_ColorID**

- Typ Integer
- Hodnota parametra nastaví farbu klapky, napr. pri alarmových, stavoch, resp. pri varovaniach podla definície farieb v zobrazovacej palete.

V tabuke sú zobrazené komponenty na bielom pozadí plochy schémy, v stave \_Position = 1 a bez zadania parametra \_ColorID

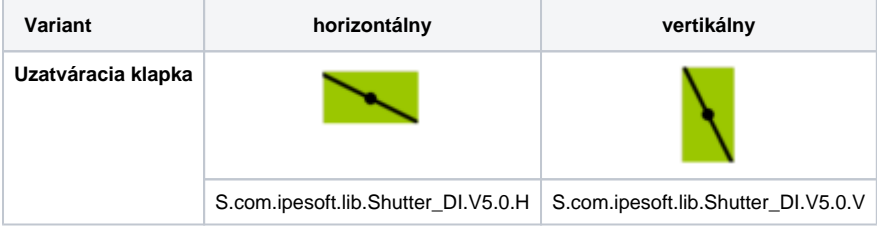

Neplatné hodnoty parametrov \_Position, a bez zadania parametra \_ColorID, sú farbené s preblikávaním nasledovne:

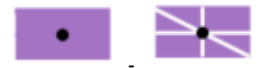

#### **Prezentácia rôznych stavov klapky vplyvom zmeny hodnoty parametra \_Positon.**

(príklad - zobrazenie na tmavom podklade schémy):

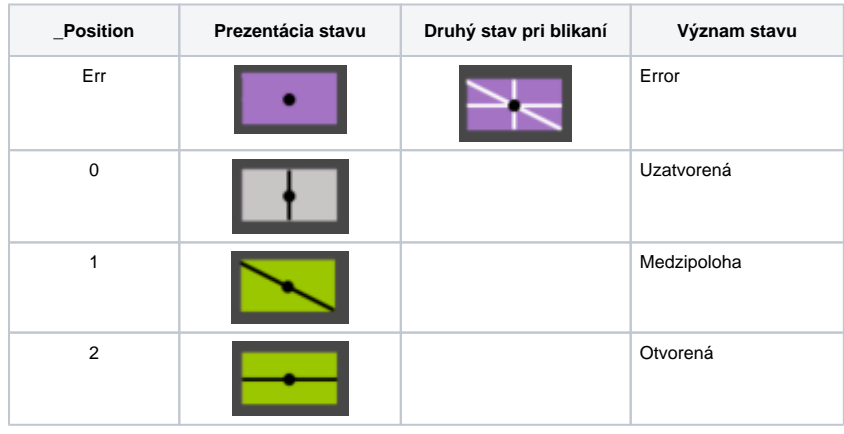

**Prezentácia varovných, resp. alarmových, stavov**

(príklad - zobrazenie na tmavom podklade schémy):

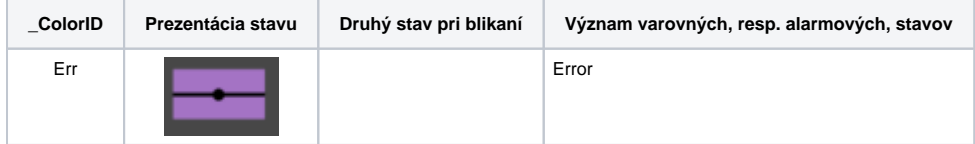

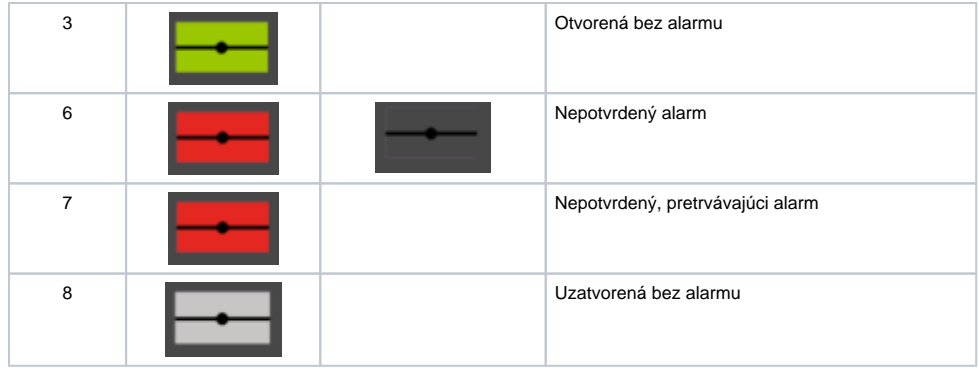

## **Súvisiace stránky:**

[Knižnica grafických komponentov](https://doc.ipesoft.com/pages/viewpage.action?pageId=23298947)